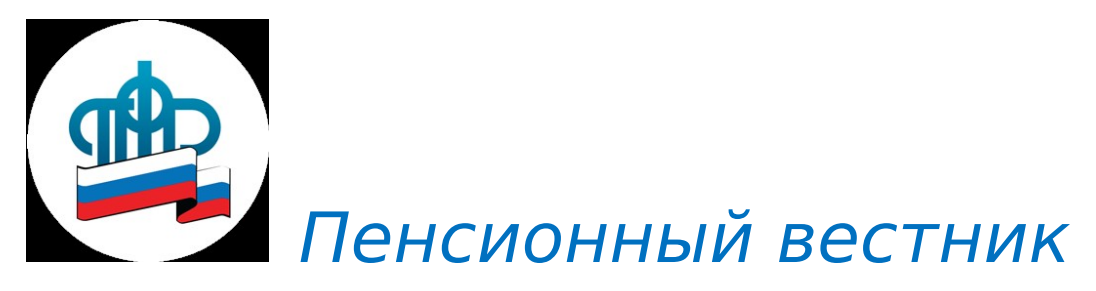

**Отдел Пенсионного фонда РФ по Пограничному району**

# **октябрь 2019 г.**

# **№10**

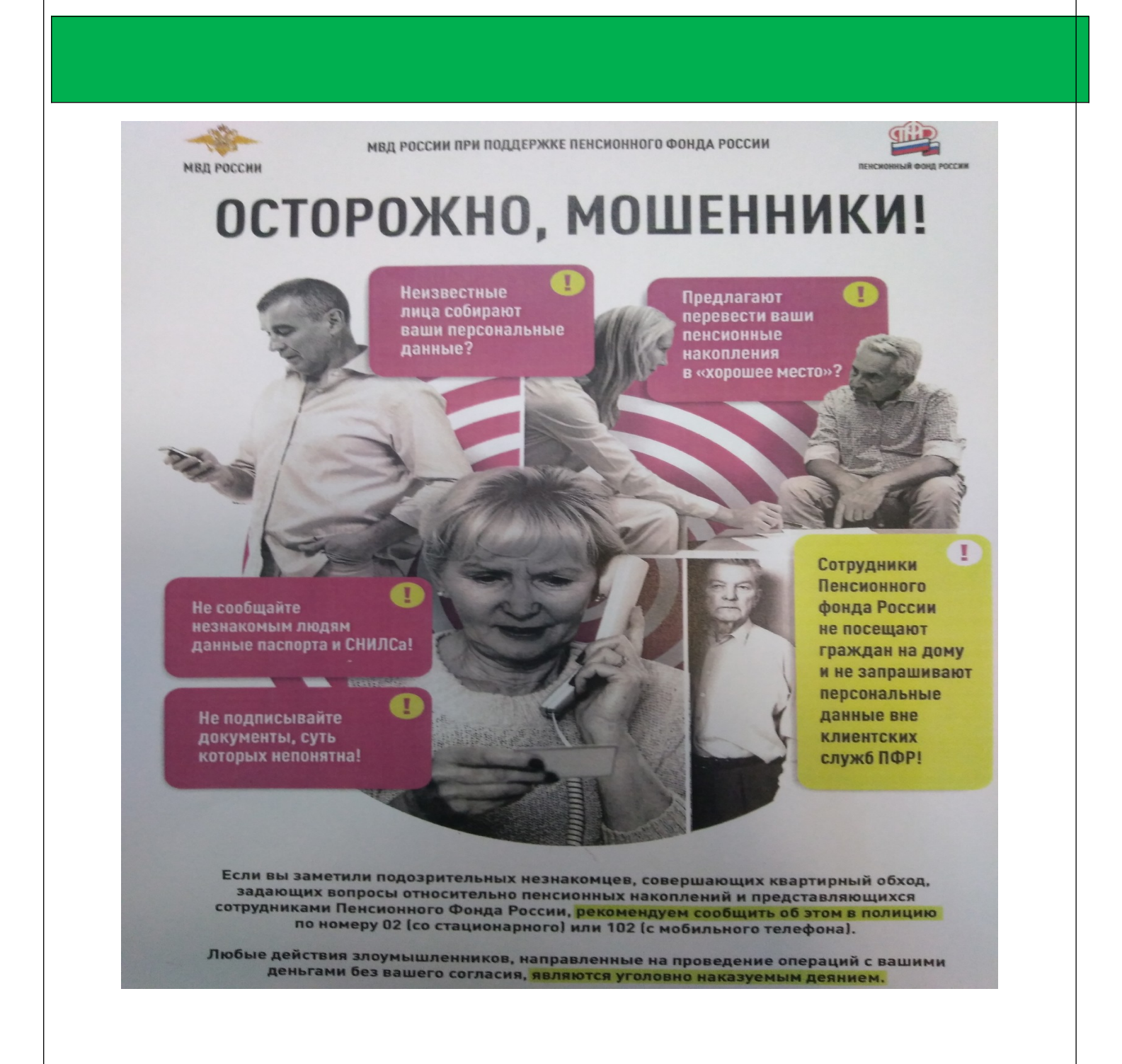

#### **ИНФОРМАЦИЯ ДЛЯ ПЕНСИОНЕРОВ ПРЕКРАТИВШИХ ТРУДОВУЮ ДЕЯТЕЛЬНОСТЬ**

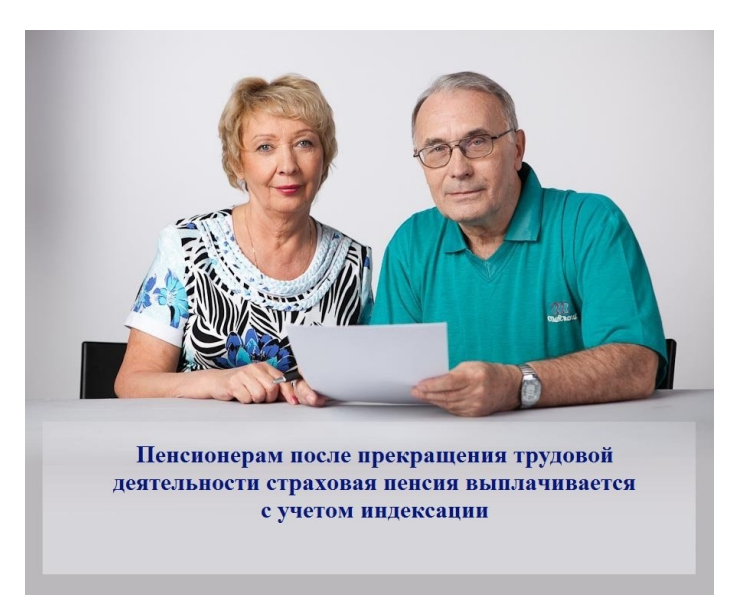

Отдел ПФР по Пограничному району Приморского края напоминает пенсионерам, прекратившим трудовую деятельность, о том, что сообщать о факте своего увольнения в территориальный орган ПФР не надо.

 С 1 апреля 2016 года информация о фактах работы пенсионеров ежемесячно поступает в Пенсионный фонд от работодателя. На ее основании определяется право пенсионера на получение страховой пенсии с учётом прошедших индексаций.

Напомним, в соответствии с изменениями в пенсионном законодательстве, с 2016 года работающие пенсионеры получают страховую пенсию без учёта проведённых индексаций. Право на индексацию восстанавливается после прекращения трудовой деятельности. Пенсия с учетом предыдущих индексаций выплачивается с 1 числа месяца, следующего за месяцем прекращения работы.

Порядок выплаты пенсии реализуется следующим образом: уточнение факта прекращения пенсионером работы производится Пенсионным фондом на основании сведений индивидуального (персонифицированного) учёта, представленных работодателем. На основании полученных сведений в месяце, следующем за месяцем их получения, Пенсионным фондом принимается решение о выплате пенсии уволившемуся пенсионеру с учётом индексации и в следующем месяце происходит выплата пенсии в повышенном размере с доплатой за три месяца, в которые пенсионер уже не работал.

Претендентам на получение региональной социальной доплаты к пенсии, то есть тем пенсионерам, общая сумма материального обеспечения которых не достигает величины прожиточного минимума, установленного в Приморском крае, необходимо сообщить о своём увольнении в органы социальной защиты населения.

В Приморском крае на 2019 год величина прожиточного минимума для установления региональной доплаты составляет 9 988 руб., в 2020 году она составит 10 775 руб.

Руководитель группы НПВП и ОППЗЛ Отдела ПФР по Пограничному району Приморского края Г.С. Горбачева

### **РЕГИСТРАЦИЮ В СИСТЕМЕ ИНДИВИДУАЛЬНОГО (ПЕРСОНИФИЦИРОВАННОГО) УЧЕТА ТЕПЕРЬ ПОДТВЕРЖДАЮТ В ЭЛЕКТРОННОМ ВИДЕ**

**POCCHICAN COMPARIES** 

Территориальные органы Пенсионного фонда рестали выдавать страховые свидетельства в формате «зеленой карточки». Это связано с изменениями

в Федеральном законе от 01.04.1996г. № 27-ФЗ «Об индивидуальном (персонифицированном) учете».

Личный кабинет гражданина

Теперь СНИЛС - страховой номер индивидуального лицевого счета будет предоставляться в виде электронного или бумажного уведомления, которое заменит собой привычное страховое свидетельство. Все выданные ранее «зеленые карточки» при этом продолжат действовать, поэтому гражданам не нужно обращаться в территориальные органы Пенсионного фонда России для замены документа. В случае утери страхового свидетельства вместо него будет выдаваться уведомление нового образца.

В уведомлении указаны все сведения, которые отражены в настоящий момент в страховом свидетельстве: фамилия, имя и отчество человека, дата и место его рождения, пол, дата регистрации и непосредственно сам страховой номер лицевого счета.

При первичной регистрации в системе индивидуального (персонифицированного) учета гражданин может получить бумажную версию в территориальном органе Пенсионного фонда России или в МФЦ. Электронное уведомление доступно в Личном кабинете гражданина на сайте ПФР, при условии, что гражданин уже зарегистрирован в системе обязательного пенсионного страхования.

Отметим, что теперь при устройстве на работу граждане могут предъявлять СНИЛС в виде зеленой пластиковой карточки (если страховое свидетельство было выдано ранее) или уведомления (в бумажном или электронном виде).

Кроме этого в Личном кабинете гражданина реализован электронный сервис, который дает возможность без посещения территориального органа ПФР (клиентской службы) провести актуализацию анкетных данных, включая информацию о документе, удостоверяющем личность.

После авторизации гражданина на сайте ПФР проводится сверка анкетных данных, находящихся в Единой системе идентификации и аутентификации (ЕСИА) на портале госуслуг, и сведений, содержащихся в базе данных персонифицированного учета.

При выявлении расхождений гражданину выводится сообщение с предложением актуализировать данные в ПФР или в ЕСИА. Для актуализации сведений необходимо выбрать соответствующие опции: «Обновить данные в ПФР» или «Обновить данные в профиле ЕСИА».

> Руководитель группы ПУ и ВС Отдела ПФР по Пограничному району Приморского края Г.П. Демина

### **ПРОГРАММА СОФИНАНСИРОВАНИЯ ПЕНСИЙ: НЕ ЗАБУДЬТЕ СДЕЛАТЬ ЕЖЕГОДНЫЙ ВЗНОС ДО КОНЦА ГОДА**

Отдел ПФР по Пограничному району Приморского края напоминает участникам Программы государственного софинансирования пенсий, что до конца года необходимо уплатить дополнительные страховые взносы на накопительную пенсию за 2019 год. Государство обеспечит софинансирование взносов на будущую пенсию в зависимости от их размера и при условии, что дополнительные страховые взносы участников Программы составят от 2-х до 12 тыс. руб. в год.

Особенно внимательно следует отнестись к такой возможности тем, кто начал вносить взносы с 2010 года. Чтобы получить софинансирование со стороны государства, у них остался только 2019 г. для уплаты дополнительных страховых взносов, так как софинансирование осуществляется в течение 10 лет, начиная с года, следующего за годом уплаты первого платежа в рамках Программы.

Для уплаты взносов рекомендуем получить в Управлении квитанцию с двухмерным «штрих-кодом» многоразового использования.

Так же бланк платежной квитанции с необходимыми реквизитами можно получить в банке либо с помощью электронного сервиса ПФР, формирующего платежный документ [https://](https://www.pfrf.ru/eservices/pay_docs/) [www.pfrf.ru/eservices/pay\\_docs/](https://www.pfrf.ru/eservices/pay_docs/). При этом нужно внимательно заполнять платежные квитанции и проверять правильность указания всех реквизитов в платежных документах (фамилия, имя, отчество, номер СНИЛС).

Контролировать формирование накопительных средств можно в личном кабинете на сайте ПФР или на Портале госуслуг. Для этого необходимо сформировать «Сведения о состоянии индивидуального лицевого счета застрахованного лица». В данной форме отображается вся необходимая информация, в том числе об уплаченных дополнительных страховых взносах, а также о поступившем государственном софинансировании и полученный от размещения этих средств инвестиционный доход.

«Сведения о состоянии индивидуального лицевого счета застрахованного лица» по форме СЗИ-6 можно также получить в ОПФР по месту жительства или в МФЦ.

Подробную информацию о Программе государственного софинансирования пенсий можно найти на сайте Пенсионного фонда РФ:

http://www.pfrf.ru/grazdanam/pensions/pens\_nak/pgsp/ и по телефонам: 8(42345) 21-3-31, 22-8-16

Руководитель группы ПУ и ВС Отдела ПФР по Пограничному району Приморского края Г.П. Демина

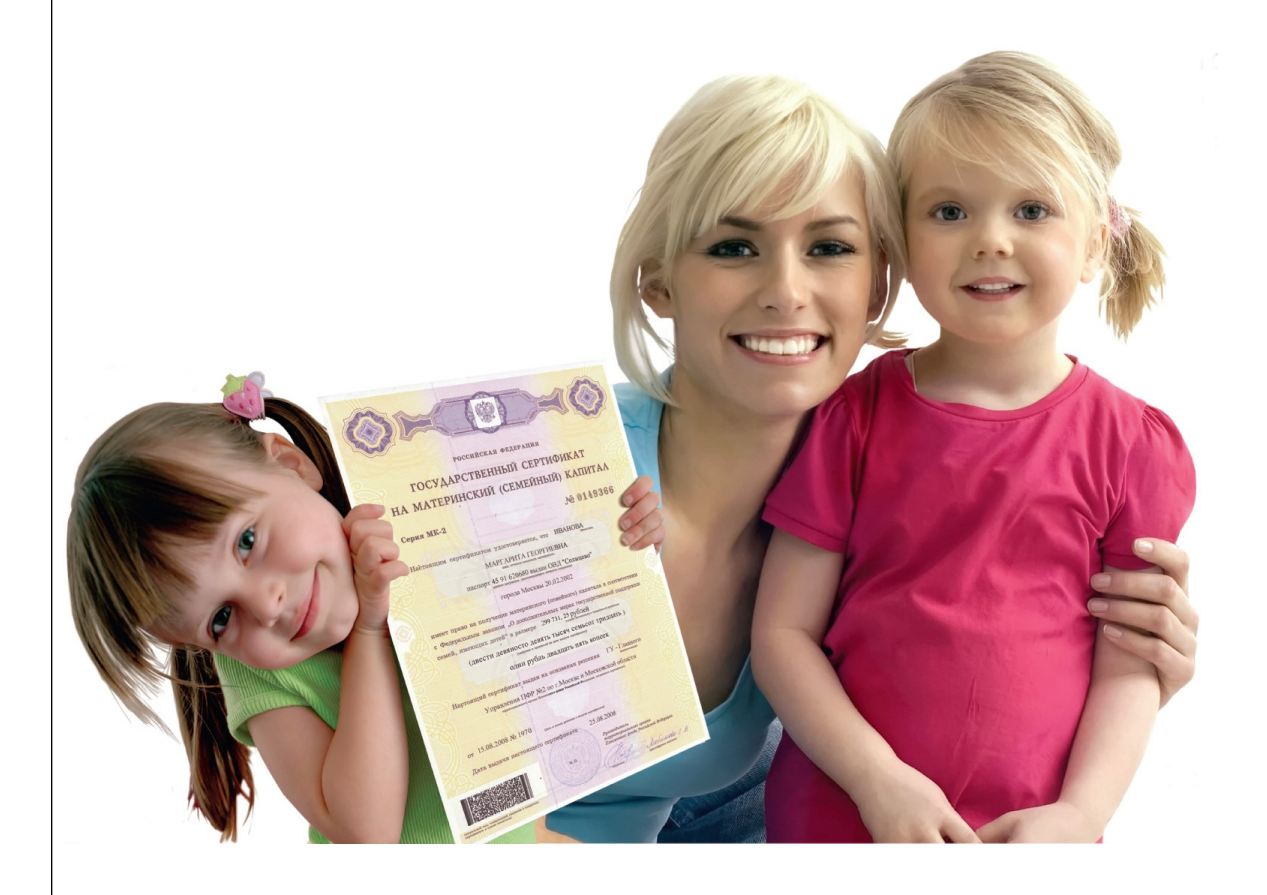

## **КАК НАПРАВИТЬ МАТЕРИНСКИЙ КАПИТАЛ НА СОЦИАЛЬНУЮ АДАПТАЦИЮ И ИНТЕГРАЦИЮ В ОБЩЕСТВО ДЕТЕЙ-ИНВАЛИДОВ**

Средства материнского капитала или часть его средств могут быть направлены на приобретение товаров и услуг для социальной адаптации и интеграции в общество детейинвалидов, посредством компенсации затрат на приобретение таких товаров и услуг.

Средства можно направить как на родного ребенка-инвалида, так и на усыновленного, в том числе первого, второго, третьего ребенка-инвалида или последующих детей-инвалидов в любое время после рождения или усыновления ребенка, с рождением или усыновлением которого возникло право на получение сертификата.

#### **Для распоряжения необходимо представить следующие документы:**

письменное заявление владельца сертификата;

документ, удостоверяющий личность владельца сертификата;

если заявление о распоряжении подается через представителя владельца сертификата – документы, удостоверяющие личность и полномочия представителя;

индивидуальная программа реабилитации или абилитации ребенка-инвалида (ИПРА), действительная на день приобретения товаров и услуг, предназначенных для социальной адаптации и интеграции в общество детей-инвалидов;

документы, подтверждающие расходы на приобретение товаров и услуг, предназначенных для социальной адаптации и интеграции в общество детей-инвалидов (товарный или кассовый чек, договор купли-продажи с товарным или кассовым чеком либо с приходным ордером и товарной накладной, договор возмездного оказания услуг с товарным или кассовым чеком либо с приходным ордером и товарной накладной, иные документы, подтверждающие оплату товаров и услуг, с указанием стоимости приобретенных товаров);

акт проверки наличия и соответствия приобретенного для ребенка-инвалида товара, составленный уполномоченным органом исполнительной власти субъекта Российской Федерации в сфере социального обслуживания, находящимся по месту обращения владельца сертификата или его представителя в территориальный орган Пенсионного фонда Российской Федерации;

реквизиты счета владельца сертификата в кредитной организации (договор банковского вклада (счета), справка кредитной организации о реквизитах счета, другие документы, содержащие сведения о реквизитах счета).

**Внимание!** Средства материнского капитала нельзя направить на медицинские услуги, а также на реабилитационные мероприятия, технические средства реабилитации и услуги, предусмотренные федеральным перечнем реабилитационных мероприятий, технических средств реабилитации и услуг, предоставляемых инвалиду за счет средств федерального бюджета в соответствии с [Федеральным законом от 24 ноября 1995 г. № 181-ФЗ «О социальной](http://www.pfrf.ru/info/order/federal_lgot/~2380) [защите инвалидов в Российской Федерации»](http://www.pfrf.ru/info/order/federal_lgot/~2380)

> Начальник Государственного учреждения – Отдела Пенсионного фонда Российской Федерации по Пограничному району Приморского края Пудкова Ирина Евгеньевна

**По всем вопросам можно получить консультацию по справочному телефону Отдела Пенсионного фонда по Пограничному району Приморского края8 (42345) 22-8-16 или обратившись лично в клиентскую службу с 8-30 до 17- 30 понедельник – четверг с 8-30 до 16-15 пятница, выходные дни — суббота, воскресенье** Пенсионный вестник

50 экз.

Адрес: п. Пограничный, ул. Советская, 27, тел. 21-4-39